# ach 2147 — desenvolvimento de sistemas de informação distribuídos

coordenação

Daniel Cordeiro

13 e 15 de junho de 2018

Escola de Artes, Ciências e Humanidades | EACH | USP

# t.94 27 de junho quarta, 4 de julho de 2018 t.04 sexta, 29 de junho de 2018

- relógios físicos
- relógios lógicos
- relógios vetoriais

Algumas vezes precisamos saber a hora exata e não apenas uma ordenação de eventos.

### Coordinated Universal Time (UTC):

- baseado no número de transições por segundo do átomo de césio 133 (bastante preciso)
- atualmente, o tempo é medido como a média de cerca de 50 relógios de césio espalhados pelo mundo
- introduz um *segundo bissexto* de tempos em tempos para compensar o fato de que os dias estão se tornando maiores

#### Nota:

O valor do UTC é enviado via *broadcast* por satélite e por ondas curtas de rádio. Satélites tem um acurácia de *±*0*.*5 ms.

# sincronização de relógios

#### Precisão

O objetivo é tentar fazer com que o desvio entre dois relógios em quaisquer duas máquinas fique dentro de um limite especificado, conhecido como a precisão *π*:

 $\forall t, \forall p, q : |C_p(t) - C_q(t)| \leq π$ 

onde *Cp*(*t*) é o horário do relógio computado para a máquina *p* no horário UTC *t*.

### Acurácia

No caso da acurácia, queremos manter o relógio limitado a um valor *α*:

 $\forall t, \forall p : |C_p(t) - t| < \alpha$ 

Sincronização

Sincronização interna: manter a precisão dos relógios Sincronização externa: manter a acurácia dos relógios

# flutuação dos relógios

### Especificação dos relógios

- Todo relógio tem especificado sua taxa máxima de desvio do relógio *ρ*.
- *F*(*t*): frequência do oscilador do relógio do hardware no tempo *t*
- *F*: frequência (constante) do relógio ideal:

$$
\forall t: (1-\rho) \leq \frac{F(t)}{F} \leq (1+\rho)
$$

#### Observação

Interrupções de hardware acoplam um relógio de software a um relógio de hardware, que também tem sua taxa de desvio:

$$
C_{\rho}(t) = \frac{1}{F} \int_0^t F(t)dt \Rightarrow \frac{dC_{\rho}(t)}{dt} = \frac{F(t)}{F}
$$

$$
\Rightarrow \forall t : 1 - \rho \le \frac{dC_{\rho}(t)}{dt} \le 1 + \rho
$$

### Relógios rápidos, perfeitos e lentos

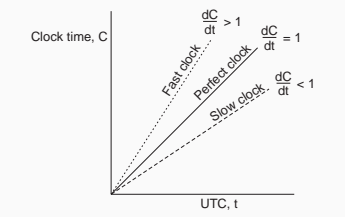

5/35

### detectando e ajustando os horários

Recuperação do horário atual de um servidor

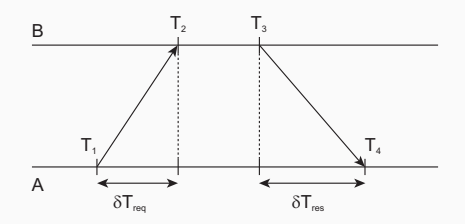

Cálculo da diferença relativa *θ* e o atraso *δ*  $\Delta$ Ssumindo que:  $\delta T_{req} = T_2 - T_1 \approx T_4 - T_3 = \delta T_{res}$ 

$$
\theta = T_3 + ((T_2 - T_1) + (T_4 - T_3))/2 - T_4 = ((T_2 - T_1) + (T_3 - T_4))/2
$$

$$
\delta = ((T_4 - T_1) - (T_3 - T_2))/2
$$

Network Time Protocol

Colete oito pares (*θ, δ*) e escolha os *θ* cujos atrasos *δ* sejam minimais.

#### Sincronização externa

Cada máquina pede a um *servidor de hora* a hora certa pelo menos uma vez a cada *δ/*(2*ρ*) (Network Time Protocol)

#### OK, mas...

você ainda precisa de uma maneira precisa de medir o *round trip delay*, incluindo o tratamento da interrupção e o processamento das mensagens.

#### Sincronização interna

Permita o servidor de hora sonde todas as máquinas periodicamente, calcule uma média e informe cada máquina como ela deve ajustar o seu horário relativo ao seu horário atual.

#### Nota:

Você provavelmente terá todas as máquinas em sincronia. Você nem precisa propagar o horário UTC.

### É fundamental

saber que atrasar o relógio nunca é permitido. Você deve fazer ajustes suaves.

# Relógios lógicos

O que importa na maior parte dos sistemas distribuídos não é fazer com que todos os processos concordem exatamente com o horário, mas sim fazer com que eles concordem com a ordem em que os eventos ocorreram. Ou seja, precisamos de uma noção de ordem entre os eventos.

• se *a* e *b* são dois eventos de um mesmo processo e *a* ocorreu antes de *b*, então *a → b*

- se *a* e *b* são dois eventos de um mesmo processo e *a* ocorreu antes de *b*, então *a → b*
- se *a* for o evento de envio de uma mensagem e *b* for o evento de recebimento desta mesma mensagem, então *a → b*

- se *a* e *b* são dois eventos de um mesmo processo e *a* ocorreu antes de *b*, então *a → b*
- se *a* for o evento de envio de uma mensagem e *b* for o evento de recebimento desta mesma mensagem, então *a → b*
- $\cdot$  se  $a \rightarrow b$  e  $b \rightarrow c$ , então  $a \rightarrow c$

- se *a* e *b* são dois eventos de um mesmo processo e *a* ocorreu antes de *b*, então *a → b*
- se *a* for o evento de envio de uma mensagem e *b* for o evento de recebimento desta mesma mensagem, então *a → b*
- $\cdot$  se  $a \rightarrow b$  e  $b \rightarrow c$ , então  $a \rightarrow c$

- se *a* e *b* são dois eventos de um mesmo processo e *a* ocorreu antes de *b*, então *a → b*
- se *a* for o evento de envio de uma mensagem e *b* for o evento de recebimento desta mesma mensagem, então *a → b*
- $\cdot$  se  $a \rightarrow b$  e  $b \rightarrow c$ , então  $a \rightarrow c$

#### Nota:

Isso introduz uma noção de ordem parcial dos eventos em um sistema com processos executando concorrentemente.

Como fazemos para manter uma visão global do comportamento do sistema que seja consistente com a relação aconteceu-antes?

Como fazemos para manter uma visão global do comportamento do sistema que seja consistente com a relação aconteceu-antes?

### Solução

Associar um *timestamp C*(*e*) a cada evento *e* tal que:

- P1 se *a* e *b* são dois eventos no mesmo processo e *a → b*, então é obrigatório que *C*(*a*) *< C*(*b*)
- P2 se *a* corresponder ao envio de uma mensagem *m* e *b* ao recebimento desta mensagem, então também é válido que  $C(a) < C(b)$

Como fazemos para manter uma visão global do comportamento do sistema que seja consistente com a relação aconteceu-antes?

Solução Associar um *timestamp C*(*e*) a cada evento *e* tal que:

> P1 se *a* e *b* são dois eventos no mesmo processo e *a → b*, então é obrigatório que *C*(*a*) *< C*(*b*)

P2 se *a* corresponder ao envio de uma mensagem *m* e *b* ao recebimento desta mensagem, então também é válido que  $C(a) < C(b)$ 

#### Outro problema

Como associar um *timestamp* a um evento quando não há um relógio global? Solução: manter um conjunto de relógios lógicos consistentes, um para cada processo

# relógio lógico de lamport

#### Solução

Cada processo *P<sup>i</sup>* mantém um contador *C<sup>i</sup>* local e o ajusta de acordo com as seguintes regras:

- 1. para quaisquer dois eventos sucessivos que ocorrer em *P<sup>i</sup>* , *C<sup>i</sup>* é incrementado em 1
- 2. toda vez que uma mensagem *m* for enviada por um processo *P<sup>i</sup>* , a mensagem deve receber um *timestamp*  $ts(m) = C_i$
- 3. sempre que uma mensagem *m* for recebida por um processo *P<sup>j</sup>* , *P<sup>j</sup>* ajustará seu contador local *C<sup>j</sup>* para max*{C<sup>j</sup> ,ts*(*m*)*}* e executará o passo 1 antes de repassar *m* para a aplicação

### Observações:

- $\cdot$  a propriedade P1 é satisfeita por (1); propriedade P2 por (2) e (3)
- ainda assim pode acontecer de dois eventos ocorrerem ao mesmo tempo. Desempate usando os IDs dos processos.

Considere três processos com contadores de eventos funcionando a velocidades diferentes.

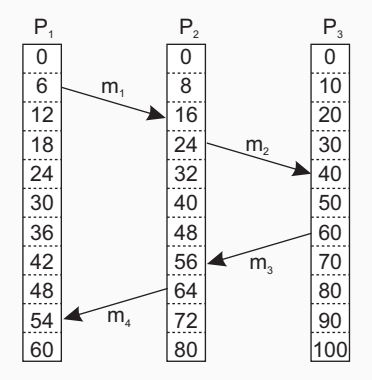

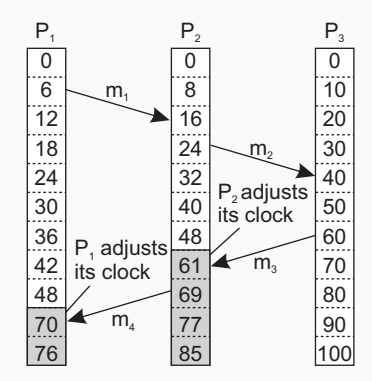

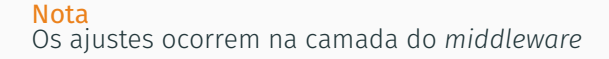

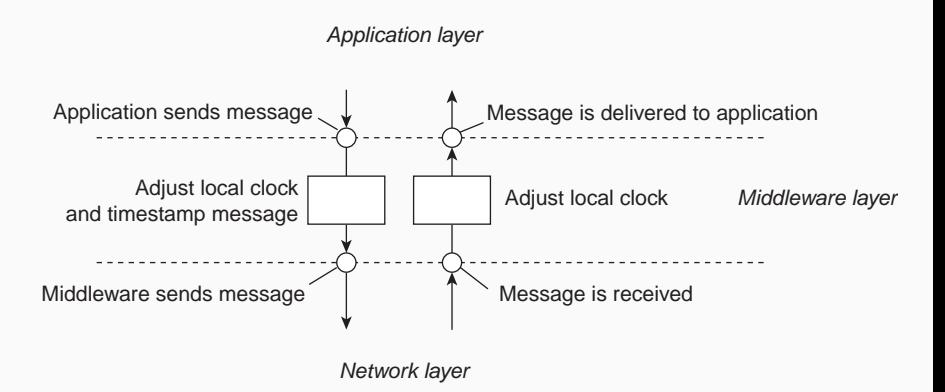

Alguma vezes precisamos garantir que atualizações concorrentes em um banco de dados replicado sejam vistos por todos como se tivessem ocorrido na mesma ordem.

- *P*<sup>1</sup> adiciona R\$ 100 a uma conta (valor inicial: R\$ 1000)
- $\cdot$   $P_2$  incrementa a conta em 1%
- Há duas réplicas

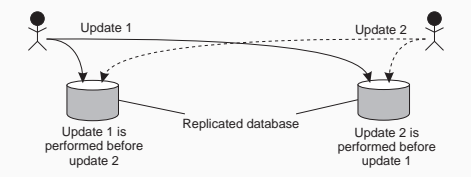

Resultado Na ausência de sincronização correta, réplica #1 *<sup>←</sup>* R\$ 1111, enquanto que na réplica #2 *<sup>←</sup>* R\$ 1110. 15/35

#### exemplo: multicast com ordem total

### Solução

- processo *P<sup>i</sup>* envia uma mensagem com timestamp *m<sup>i</sup>* para todos os outros. A mensagem é colocada em sua fila local *queue<sup>i</sup>* .
- toda mensagem que chegar em *P<sup>j</sup>* é colocada na fila *queue<sup>j</sup>* priorizada pelo seu timestamp e confirmada (*acknowledged*) por todos os outros processos

#### *P<sup>j</sup>* repassa a mensagem *m<sup>i</sup>* para a sua aplicação somente se:

- (1) *m<sup>i</sup>* estiver na cabeça da fila *queue<sup>j</sup>*
- (2) para todo processo *Pk*, existe uma mensagem *m<sup>k</sup>* na *queue<sup>j</sup>* com um *timestamp* maior.

#### Nota

Assumimos que a comunicação é confiável e que a ordem FIFO é respeitada.

Observe que:

- se uma mensagem *m* ficar pronta em um servidor *S*, *m* foi recebida por todos os outros servidores (que enviaram ACKs dizendo que *m* foi recebido)
- se *n* é uma mensagem originada no mesmo lugar que *m* e for enviada antes de *m*, então todos receberão *n* antes de *m* e *n* ficará no topo da fila antes de *m*
- se *n* for originada em outro lugar, é um pouco mais complicado. Pode ser que *m* e *n* cheguem em ordem diferente nos servidores, mas é certeza de que antes de tirar um deles da fila, ele terá que receber os ACKs de todos os outros servidores, o que permitirá comparar os valores dos relógios e entregar para as mensagens na ordem total dos relógios

```
class Process:
 def __ init_(self, chan):
   self. queue = [] # The request queue<br>self.clock = \theta # The current logics
                                            # The current logical clock
 def requestToEnter(self):
   self.clock = self.clock + 1 # Increment clock value
   self.queue.append((self.clock, self.procID, ENTER)) # Append request to q<br>self.cleanupO() # Sort the queue
    self.cleanupQ() # Sort the queue
self.chan.sendTo(self.otherProcs, (self.clock,self.procID,ENTER)) # Send request
 def allowToEnter(self, requester):
   self.clock = self.clock + 1 # Increment clock value
   self.chan.sendTo([requester], (self.clock,self.procID,ALLOW)) # Permit other
 def release(self):
   tmp = \lceil r for r in self.queue[1:] if r(2) == ENTER] # Remove all ALLOWs
   self.queue = tmp \# and copy to new queue
   self.clock = self.clock + 1 # Increment clock value
   self.chan.sendTo(self.otherProcs, (self.clock,self.procID,RELEASE)) # Release
 def allowedToEnter(self):
   commProcs = set([req[1] for req in self.queue[1:]]) # See who has sent a message
   return (self.queue[0][1]==self.procID and len(self.otherProcs)==len(commProcs))
```

```
def receive(self):
 msg = self.chan.recvFrom(self.otherProcs)[1] # Pick up any message
 self.clock = max(self.clock, msg[0]) # Adjust clock value...
 self.close = self.close + 1 # ...and increment
 if msg[2] == ENTER:self.queue.append(msg) # Append an ENTER request
   self.allowToEnter(msg[1]) \qquad \qquad \qquad \qquad # and unconditionally allow
 elif msg[2] == ALLOW:self.queue.append(msg) # Append an ALLOW
 elif msg[2] == RELEASE:
   del(self.queue[0]) # Just remove first message
 self.cleanupQ() # And sort and cleanup
```
### Analogia com multicast de ordem total

- No multicast de ordem total, todos os processos construíam fila idênticas, entregando as mensagens na mesma ordem
- Exclusão mútua implica em concordar sobre a ordem em que os processos devem ter sua entrada permitida na seção crítica

### Observação:

Relógios de Lamport não garantem que *C*(*a*) *< C*(*b*) implica que *a*

tenha realmente ocorrido antes de *b*:

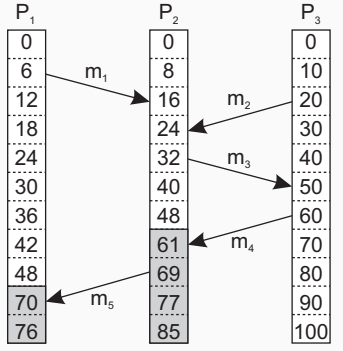

Observação Evento *a*: *m*<sub>1</sub> foi recebido em  $T = 16$ : Evento *b*: *m*<sup>2</sup> foi enviado em  $T = 20$ .

#### Nota

Nós não podemos concluir que *a* precede temporalmente (precedência causal) *b*.

### Definição

Dizemos que *b* pode depender causalmente de *a* se *ts*(*a*) *< ts*(*b*) com:

- para todo *k*, *ts*(*a*)[*k*] *≤ ts*(*b*)[*k*] e
- $\cdot$  existe pelo menos um índice  $k'$  para o qual  $ts(a)[k'] < ts(b)[k']$

### Precedência vs. dependência

- Dizemos que *a* precede causalmente *b*
- *b* pode depender causalmente de *a*, já que há informação de *a* que pode ter sido propagada para *b*

### Solução: cada *P<sup>i</sup>* mantém um vetor *VC<sup>i</sup>*

- *VC<sup>i</sup>* [*i*] é o relógio lógico local do processador *P<sup>i</sup>*
- se *VC<sup>i</sup>* [*j*] = *k*, então *P<sup>i</sup>* sabe que *k* eventos ocorreram em *P<sup>j</sup>* .

### Mantendo os relógios vetoriais

- 1. antes da execução de um evento, *P<sup>i</sup>* executa *VC<sup>i</sup>* [*i*] *← VC<sup>i</sup>* [*i*] + 1
- 2. quando o processo *P<sup>i</sup>* enviar uma mensagem *m* para *P<sup>j</sup>* , ele define o *timestamp* (vetorial) de m *ts*(*m*) como sendo *VC<sup>i</sup>* (após executar o passo 1)
- 3. no recebimento de uma mensagem *m*, o processo *P<sup>j</sup>* define *VC<sup>j</sup>* [*k*] *←* max*{VC<sup>j</sup>* [*k*]*,ts*(*m*)[*k*]*}*

## relógios vetoriais — exemplo

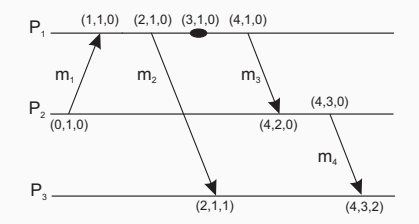

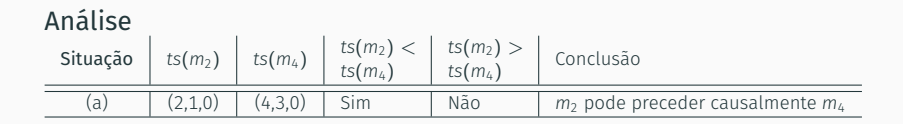

Suponha agora um atraso no envio de m<sub>2</sub>:

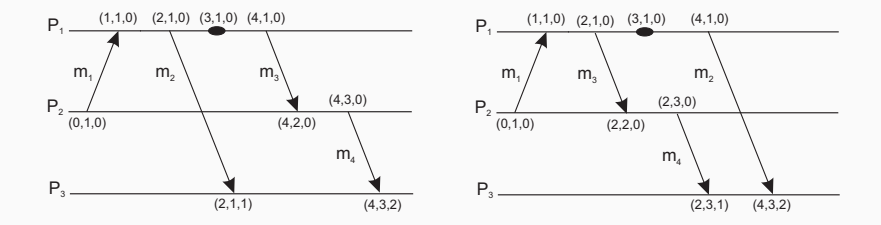

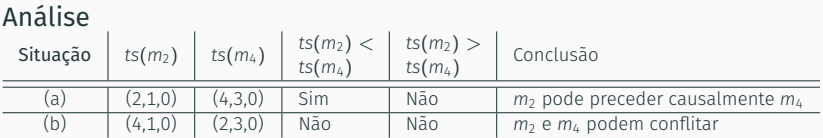

### Observação

Agora é possível garantir que uma mensagem seja entregue somente se todas as mensagens que as procederem por causalidade tiverem sido entregues.

#### Ajuste

*Pi* incrementa *VC<sup>i</sup>* [*i*] somente quando enviar uma mensagem e *P<sup>j</sup>* "ajusta" *VC<sup>j</sup>* quando receber uma mensagem (mas não muda *VC<sup>j</sup>* [*j*])

### Observação

Agora é possível garantir que uma mensagem seja entregue somente se todas as mensagens que as procederem por causalidade tiverem sido entregues.

#### Ajuste

*Pi* incrementa *VC<sup>i</sup>* [*i*] somente quando enviar uma mensagem e *P<sup>j</sup>* "ajusta" *VC<sup>j</sup>* quando receber uma mensagem (mas não muda *VC<sup>j</sup>* [*j*])

### *P<sup>j</sup>* posterga a entrega de *m* até que:

- $\cdot \;\;$   $t$   $\mathsf{S}(m)[i] = \mathsf{VC}_j[i] + 1$ . (*m* é a próxima mensagem que  $\mathsf{P}_j$  espera de  $\mathsf{P}_i$ )
- $\cdot \;\;$ tS $(m)[k] \leq V$ C $_j$ [ $k]$  <code>para</code>  $k \neq i$ . ( ${}^{\rho}{}_{j}$  já entregou todas as mensagens enviadas para  ${}^{\rho}{}_{i}$ )

#### multicast ordenado por causalidade

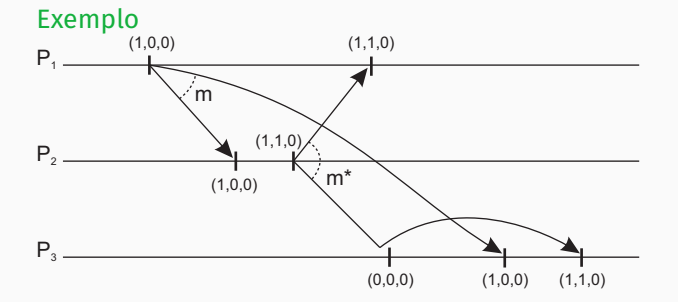

#### multicast ordenado por causalidade

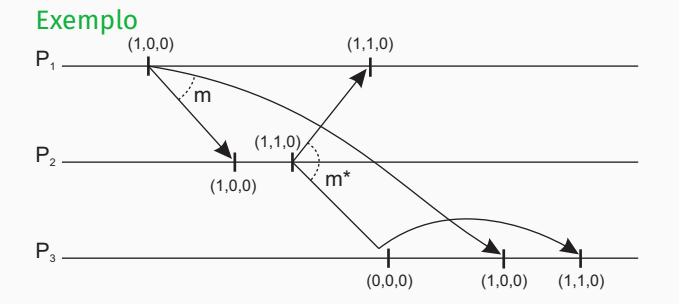

Exemplo Tome *VC*<sup>3</sup> = [0*,* 2*,* 2], *ts*(*m*) = [1*,* 3*,* 0] em *P*<sup>1</sup> . Que informação *P*<sup>3</sup> tem e o que ele irá fazer quando receber *m* (de *P*1)?

Alguns processos em um sistema distribuído querem acesso exclusivo a algum recurso.

### Soluções:

Baseado em permissão: um processo que quiser entrar na seção crítica (ou acessar um recurso) precisa da permissão de outros processos

Baseado em tokens: um *token* é passado entre processos. Aquele que tiver o *token* pode entrar na seção crítica ou passá-lo para frente quando não estiver interessado.

# baseado em permissão, centralizado

#### Use um coordenador

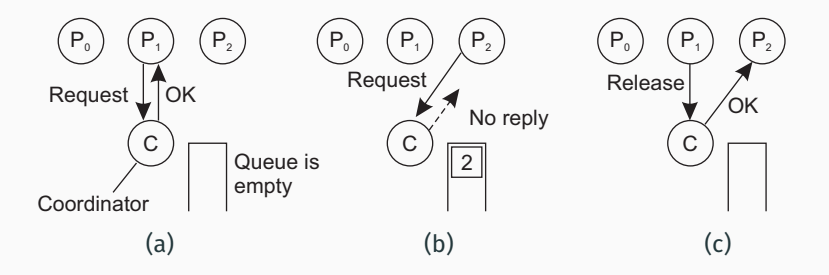

- (a) Processo *P*<sup>1</sup> pede permissão ao coordenador para acessar o recurso compartilhado. Permissão concedida.
- (b) Processo *P*<sup>2</sup> então pede permissão para acessar o mesmo recurso. O coordenador não responde.
- (c) Quando *P*<sup>1</sup> libera o recurso, avisa o coordenador, que então responde para  $P_2$ .

### Princípio

Mesmo do Lamport, exceto que acks não são enviados. Ao invés disso, respostas (permissões) são enviadas quando:

- o processo receptor não tem interesse no recurso compartilhado; ou
- o processo receptor está esperando por um recurso, mas tem menos prioridade (a prioridade é determinada via comparação de timestamps)

Em todos os outros casos, o envio da resposta é adiado, implicando a necessidade de alguma administração local.

# exclusão mútua – ricart & agrawala

Exemplo com três processos:

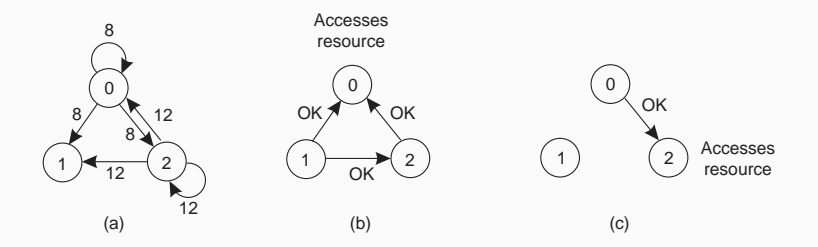

- (a) dois processos querem acessar um recurso compartilhado ao mesmo tempo
- (b) *P*<sup>0</sup> tem o menor *timestamp*; ele ganha
- (c) quando *P*<sup>0</sup> terminar, também manda um OK; assim *P*<sup>2</sup> agora pode continuar

#### Ideia

Organizar os processos em anel lógico e passar um *token* entre eles. Aquele que estiver com o *token* pode entrar na seção crítica (se ele quiser).

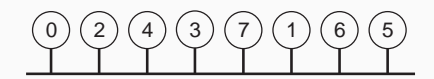

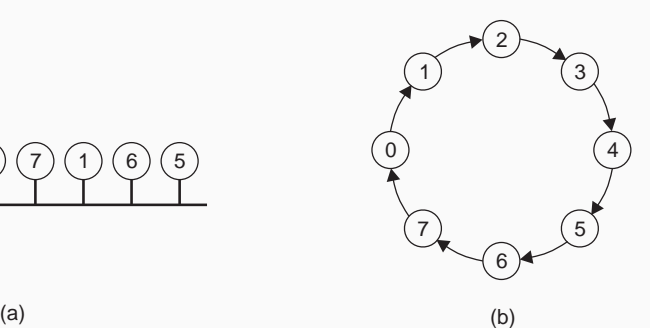

### Princípio

Assuma que todo recurso é replicado *N* vezes, com cada réplica associada a seu próprio coordenador *⇒* acesso requer a maioria dos votos de *m > N/*2 coordenadores. Um coordenador sempre responde imediatamente a uma requisição.

#### Hipótese

Quando um coordenador morrer, ele se recuperará rapidamente, mas terá esquecido tudo sobre as permissões que ele deu.

### Quão robusto é esse sistema?

- Seja *p* = ∆*t/T* a probabilidade de que um coordenador morra e se recupere em um período ∆*t* e que tenha uma esperança de vida *T*.
- A probabilidade P[*k*] de que *k* dos *m* coordenadores sejam resetados durante o mesmo intervalo é:

$$
\mathbb{P}[k] = \binom{m}{k} p^k (1-p)^{m-k}
$$

- *f* coordenadores resetam *⇒* corretude é violada quando os coordenadores que não falharam são minoria: quando *m − f ≤ N/*2 ou *f ≥ m − N/*2
- A probabilidade de violação é ∑*<sup>N</sup> <sup>m</sup>−N/*<sup>2</sup> <sup>P</sup>[*k*].

### Probabilidade de violação em função dos parâmetros

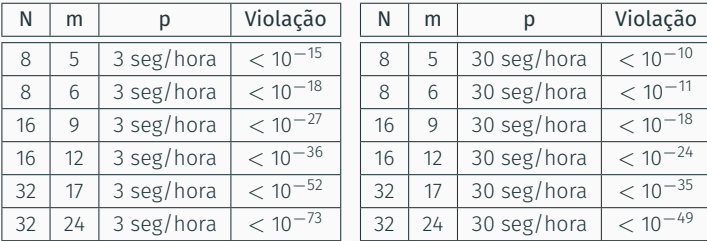

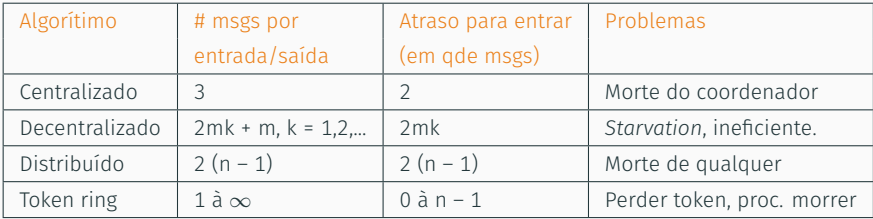